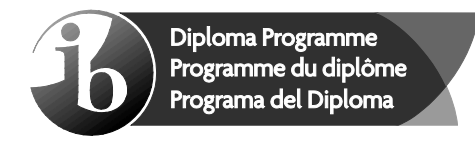

# **Esquema de calificación**

# **Noviembre de 2017**

# **Estudios matemáticos**

**Nivel medio**

### **Prueba 1**

25 pages

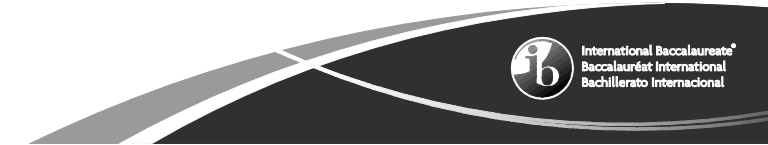

Este esquema de calificaciones es propiedad del Bachillerato Internacional y **no** debe ser reproducido ni distribuido a ninguna otra persona sin la autorización del centro global del IB en Cardiff.

#### **Esquema de calificación de la Prueba 1 Instrucciones para los examinadores**

**Observaciones: En caso de dudas sobre estas instrucciones o temas relacionados con la asignación de puntuaciones, póngase en contacto con su jefe de equipo.**

#### **La puntuación máxima para cada pregunta es 6.**

#### **1 Siglas**

En el esquema de calificación pueden aparecer las siguientes siglas:

- *M* Puntos otorgados por el **método**
- *A* Puntos otorgados por una **respuesta** o por la **precisión**
- *C* Puntos otorgados por respuestas **correctas** (independientemente del trabajo mostrado)
- *R* Puntos otorgados por un **razonamiento** claro
- **ft** Se pueden otorgar puntos por la **coherencia** con resultados previos en la pregunta

#### **2 Método para corregir**

- (a) Todas las correcciones deben realizarse en RM Assessor, utilizando las anotaciones de Estudios Matemáticos y de acuerdo con el documento vigente de orientaciones para la corrección electrónica de Estudios Matemáticos NM. Es fundamental leer el documento antes de empezar a corregir.
- (b) Si el alumno obtiene la puntuación máxima en una pregunta utilice la anotación *C6*, si lo ha intentado pero obtiene cero puntos utilice *C0*. Si no lo ha intentado utilice la tecla de No respuesta. Si un alumno no ha obtenido ni la puntuación máxima ni cero puntos, entonces se **DEBEN** mostrar todas las anotaciones.
- (c) En esta prueba, **si aparece la respuesta correcta en la línea de respuesta** se otorgará la puntuación máxima. **¡No es necesario comprobar el trabajo! Otorgue puntos C y siga adelante.**
- (d) Si la respuesta no aparece en la línea de respuesta, pero la respuesta correcta se encuentra en el cuadro de operaciones sin trabajo posterior, otorgue la puntuación máxima.
- (e) Si la **respuesta es incorrecta**, se deben otorgar puntos por el trabajo realizado, de acuerdo con el esquema de calificación.
- (f) No se debe otorgar ningún punto al trabajo tachado por el alumno. Si el alumno ha dado dos respuestas a una pregunta, solo se debe corregir la primera respuesta.
- (g) Una respuesta correcta en el cuadro de trabajo transcrita erróneamente a la línea de respuesta puede recibir la puntuación máxima.
- (e) Si el procedimiento adecuado lleva a la respuesta correcta, pero esta va seguida de más desarrollos que indican una falta de comprensión matemática, entonces **no** se puede otorgar la puntuación máxima. En la mayoría de estos casos se perderá solo el último punto por respuesta. Una excepción podría ser las respuestas numéricas, donde una respuesta exacta que es correcta está seguida de una expresión decimal incorrecta.

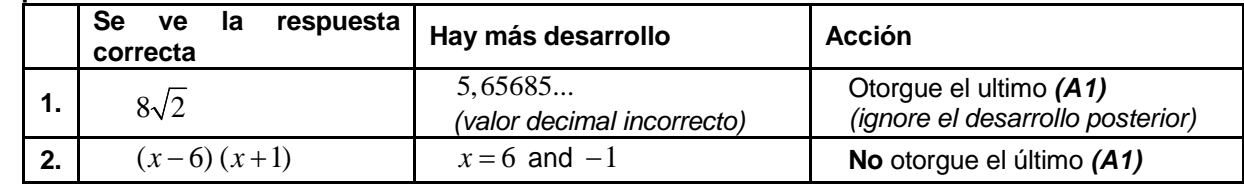

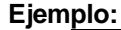

**Ejemplo:** Factorice  $x^2 - 5x - 6$ 

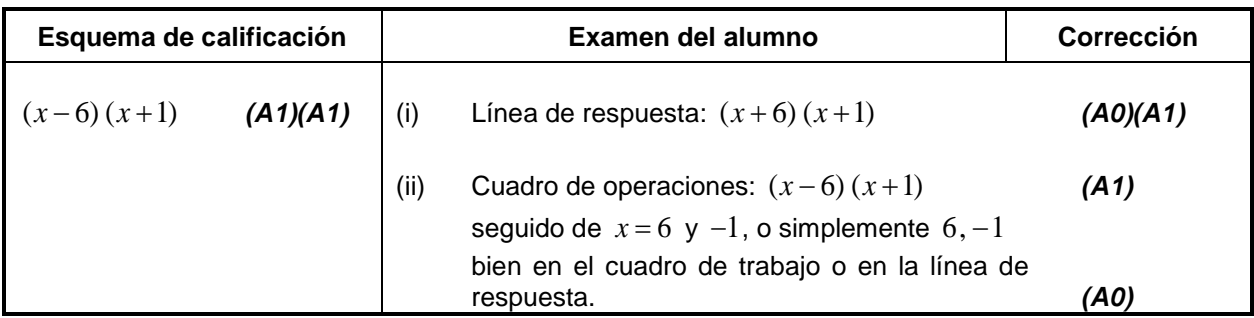

#### **3 Puntos por la coherencia (ft)**

En cualquier paso de una resolución, un error puede afectar a todo el trabajo posterior. Para limitar la gravedad de la penalización, se pueden otorgar **puntos por la coherencia**. Los esquemas de calificación indicarán, con **"(ft)"**, dónde es adecuado aplicar el criterio de coherencia en una pregunta.

- (a) La coherencia se aplica solo de un apartado de una pregunta a otro apartado posterior de la pregunta. No se aplica dentro del mismo apartado.
- (b) Si una respuesta que es consecuencia de un procedimiento de coherencia es muy poco realista (por ejemplo, distancias negativas o de un orden de magnitud excesivo) entonces el punto *A* final no se debe otorgar.
- (c) Si, debido a un error, una pregunta queda transformada en otra **distinta**, **mucho más sencilla**, entonces el criterio de coherencia podría no ser aplicado.
- (d) Para otorgar puntos por coherencia en un apartado de una pregunta, **es necesario que haya un trabajo explícito relacionado con ese apartado**. Una respuesta aislada, obtenida por coherencia, pero sin un desarrollo explícito, se considera incorrecta, y no recibirá ningún punto **aunque se aproxime a la respuesta correcta**.
- (e) Una excepción a lo anterior sería una pregunta donde lo que se evalúa es el manejo del alumno en el uso de la calculadora de pantalla gráfica, y donde no se pretende que se muestre ningún desarrollo escrito. **En el esquema de calificación vendrá indicado claramente cuando sea el caso.**
- (f) El uso inadvertido de radianes será penalizado la primera vez que aparezca. En el esquema de calificación se darán instrucciones claras para asegurar que en cada prueba se pierda solo una vez un punto por el uso de radianes.

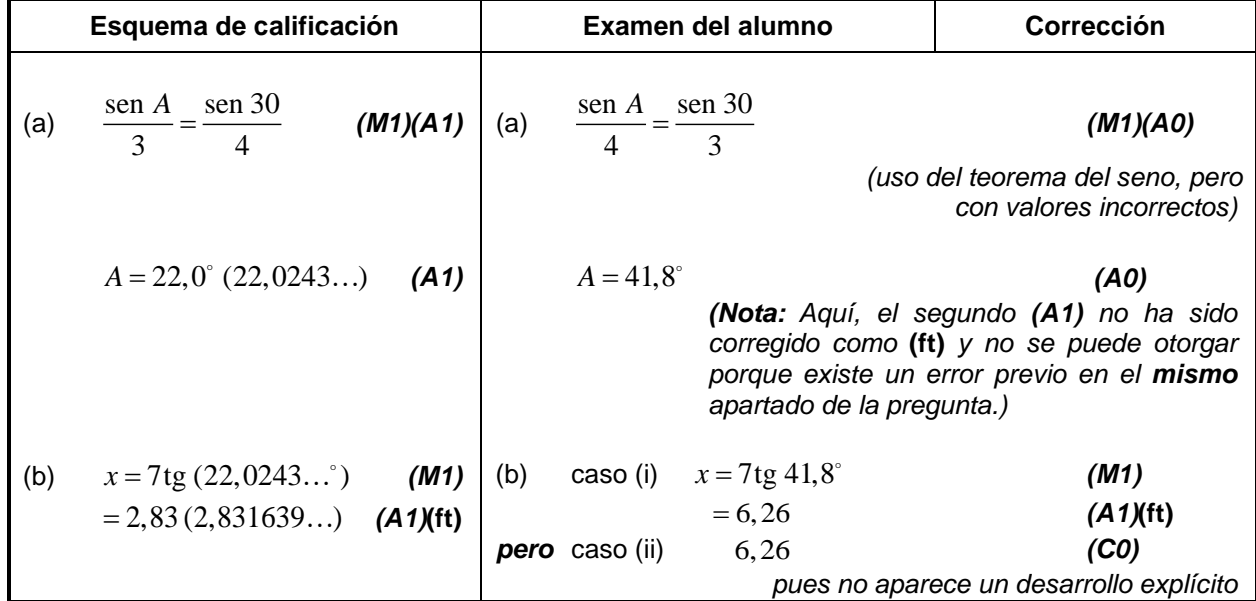

#### **Ejemplo:** Cálculo de ángulos y longitudes en trigonometría

**4 Uso del Esquema de calificación** 

- (a) Los puntos *A* **dependen** de los puntos *M* obtenidos previamente, **no** es posible otorgar *(M0)(A1).* Una vez que se otorga un *(M0)*, se pierden todos los puntos *A* que le siguen en ese apartado de la pregunta, incluso si los cálculos son correctos, hasta el siguiente punto *M*. La única excepción a lo anterior se hará en el caso de una respuesta donde la precisión se especifique en la pregunta (ver apartado 5).
- (b) Los puntos *A* **dependen** de los puntos *R* obtenidos, **no** es posible otorgar *(A1)(R0)*. Así pues, el *(A1)* no se otorga a una respuesta correcta si no aparece el razonamiento, o este es incorrecto.
- (c) Los **métodos alternativos** no siempre se incluyen. Así, si una respuesta es errónea, entonces se debe analizar cuidadosamente el procedimiento, de modo que se asignen puntos por un método distinto de forma coherente con el esquema de calificación. Cuando en el esquema de calificación se incluyen métodos alternativos para una pregunta, ello viene indicado mediante "**O**" *etc*.

(d) A menos que en la pregunta se especifique lo contrario, se aceptan **expresiones equivalentes**. Por ejemplo: <sup>sen</sup>

cos  $\frac{\theta}{\theta}$  por tg $\theta$ . En el esquema de calificación, estas expresiones algebraica o

numéricamente equivalentes aparecerán a veces escritas entre paréntesis junto a la respuesta requerida.

Cuando se requieran respuestas numéricas como respuesta final de un apartado de una pregunta, en el esquema de calificación se mostrará en este orden;

la respuesta con 3 cifras significativas a partir de la solución completa de la calculadora;

el valor exacto (por ejemplo  $\sqrt{3}$  si corresponde);

la solución completa de la calculadora en la forma 2,83163… como en el ejemplo anterior.

Cuando se dan las respuestas con 3 cifras significativas y se utilizan después en apartados posteriores de la pregunta llevando a una solución con 3 cifras significativas **distinta**, también se darán estas soluciones.

(e) Dado que este es un examen internacional, se aceptarán todas las **formas de notación alternativas**. Algunos ejemplos:

Comas decimales: 1,7**;** 1'7; 1 7⋅ ; 1;7 .

Los números decimales menores que 1 podrían aparecer escritos sin un cero en el frente: 0.49 o .49.

Descripciones de un intervalo:  $3 < x < 5$ ; (3; 5); 1 3; 5 [.

Distintas formas de notación de las propiedades de los conjuntos (por ejemplo complementario):

 $A'$ ;  $\overline{A}$ ;  $A^c$ ;  $U - A$ ;  $(A, U \setminus A$ .

Distintas formas de notación lógica:  $\neg p$ ;  $p'$ ;  $\tilde{p}$ ;  $\overline{p}$ ;  $\sim p$ .

$$
p \Rightarrow q \, ; \ p \rightarrow q \, ; .
$$

El nivel de significación podría escribirse como  $\alpha$ .

(f) Puntos discrecionales: habrá ocasiones excepcionales en las que el esquema de calificación no cubra el trabajo que aparece. En estos casos se utilizará la nota DM para indicar que el examinador ha utilizado su criterio. La discrecionalidad debe utilizarse con moderación, y si existe duda se debe plantear una excepción a través de RM Assessor al jefe del equipo.

**A partir de noviembre de 2011 ya no se aplicarán las penalizaciones AP, FP y UP. La precisión y las unidades serán evaluados en preguntas específicas y los puntos se otorgarán de acuerdo a las reglas dadas en los apartados 5, 6 y 7.**

#### **5 Precisión de las respuestas**

Instrucciones: Salvo que se indique lo contrario en la pregunta, todas las respuestas numéricas deberán ser exactas o aproximadas correctamente a 3 cifras significativas.

- **1.** Si el alumno muestra la solución a 4 o más cifras significativas, la cual redondeada a 3 cifras significativas daría la respuesta requerida entonces otorgue *(A1)* e ignore cualquier redondeo posterior. **Nota:** La solución sin redondear puede estar tanto en la línea de respuesta como en el cuadro de operaciones.
- **2.** Si el alumno **no** muestra la solución sin redondear, entonces otorgue *(A1)* si la solución dada está aproximada correctamente a 2 o más cifras significativas, y *(A0)* en cualquier otro caso.
- **3.** Si una solución aproximada a 2 cifras significativas se utiliza en apartados posteriores, entonces para otorgar más puntos debe aparecer el desarrollo. (Este criterio es el mismo que en el que se aplica coherencia a partir de una respuesta errónea.)

#### **Estos 3 casos (vea los superíndices) se han resumido en la siguiente tabla e ilustrado después con ejemplos.**

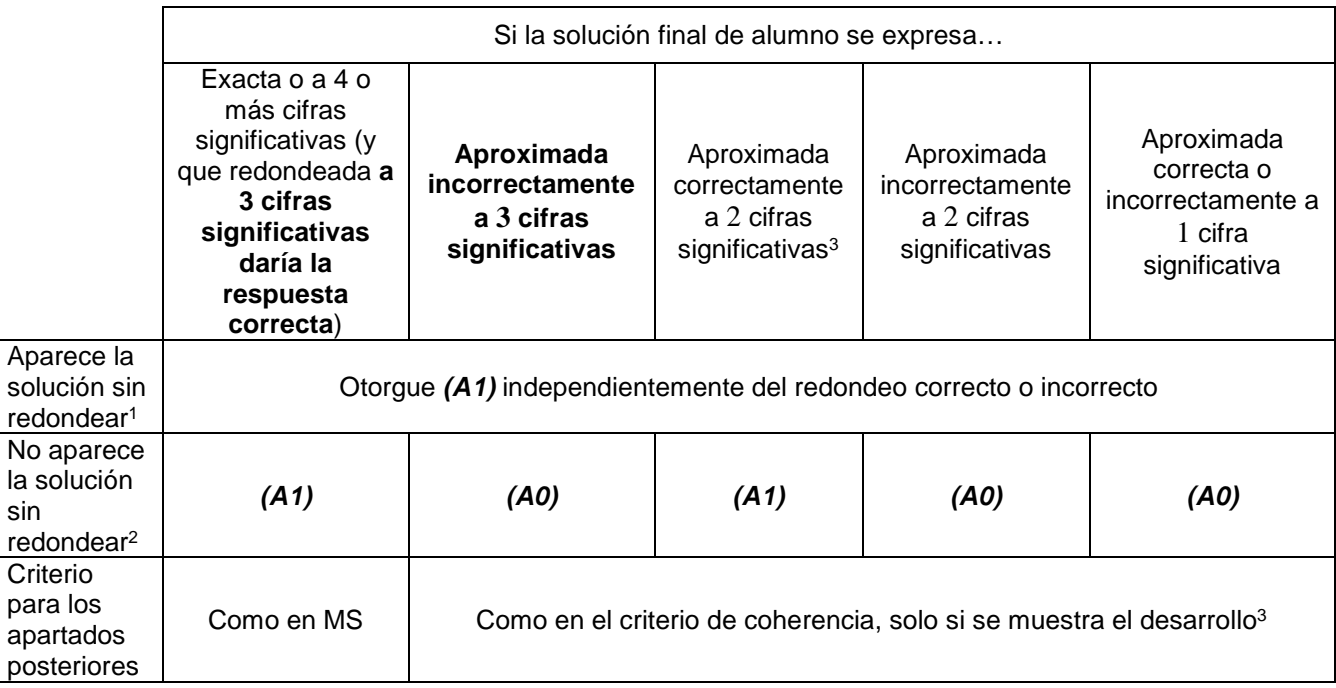

**Ejemplos:**

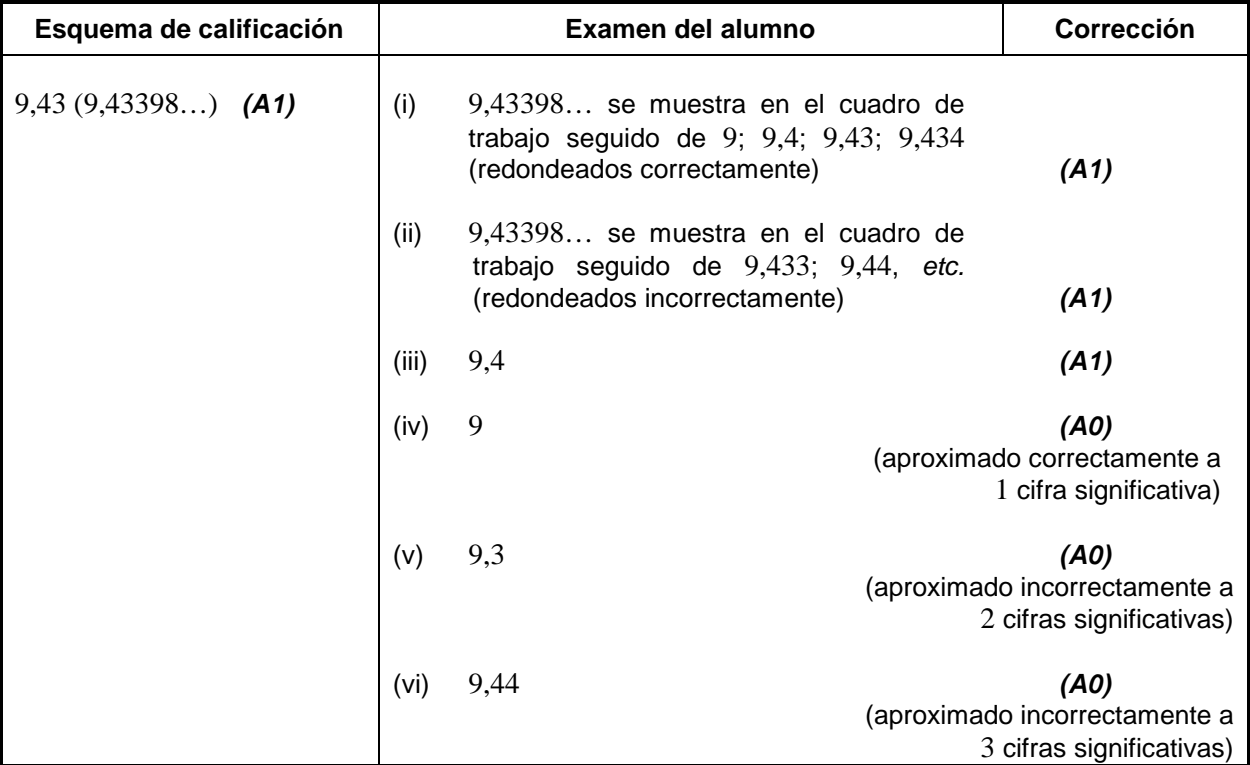

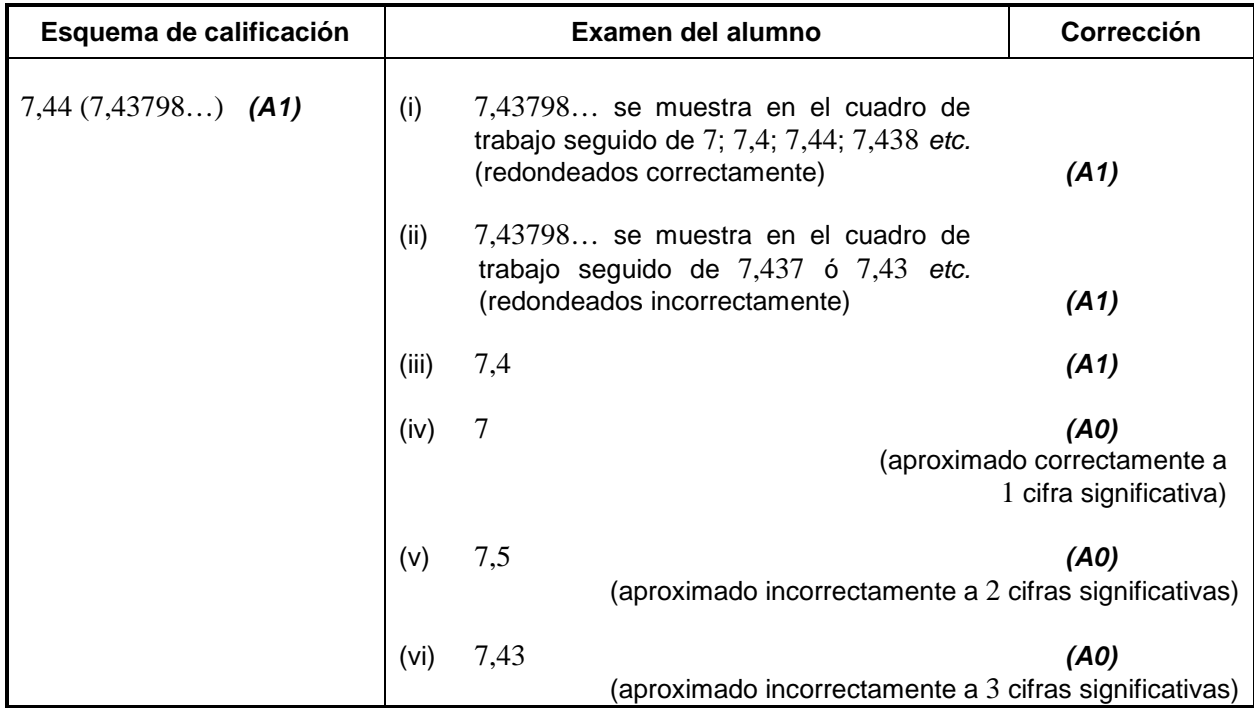

**Ejemplo:** ABC es un triángulo rectángulo con el ángulo ABC = 90°, AC = 32 cm y AB = 30 cm. Halle (a) la longitud de BC, (b) el área del triángulo ABC.

| Esquema de calificación                                                                                                    | Examen del alumno                                                                                                    | <b>Corrección</b>                  |
|----------------------------------------------------------------------------------------------------|----------------------------------------------------------------------------------------------------|------------------------------------|
| $BC = \sqrt{32^2 - 30^2}$<br>(M1)<br>(a)<br>Otorgue (M1) por la sustitución correcta en<br>el teorema de Pitágoras                              | $BC = \sqrt{32^2 - 30^2}$<br>(a)<br>$11$ (cm)<br>(solo se muestra la aproximación a 2 cifras significativas,                                | (M1)<br>(A1)                       |
| =11,1 $(\sqrt{124}11, 1355)$ (cm) (A1)                                                                                                    |                                                                                                    | pero correcta)                     |
| (b) Area = $\frac{1}{2} \times 30 \times 11,1355$<br>(M1)<br>Otorgue (M1) por la sustitución correcta en<br>la fórmula del área de un triángulo | (b) caso (i) $\text{Area} = \frac{1}{2} \times 30 \times 11$                                                                                | (M1)<br>(se muestra el desarrollo) |
| $= 167 (167, 032) (cm2)$<br>(A1)(ft)                                                                                                    | $=165$ (cm <sup>2</sup> )                                                                                                    | (A1)(ft)                           |
|                                                                                                    | caso (ii) $=165 \text{ (cm}^2)$<br>(No se muestra el desarrollo, la solución 11<br>se trata como procedimiento de coherencia, por lo que no | (MO)(AO)(ft)                       |
| se deben otorgar puntos en este caso)                                                                                                    |                                                                                                    |                                    |

La aproximación a 3 cifras significativas de una solución exacta **se debe aceptar si se realiza correctamente**.

Las soluciones exactas del tipo  $\frac{1}{4}\,$  se pueden escribir como decimales con menos de 3 cifras significativas si el resultado sigue siendo exacto. La simplificación de una fracción a su expresión irreducible **no** es imprescindible. Fracciones que incluyen un decimal en el numerador y/o en el denominador son aceptadas para demostrar una substitución correcta, sin embargo, no como respuesta final.

Razones de  $\pi$  y respuestas con expresiones de raíces cuadradas de enteros o cualquier potencia racional

de un entero (por ejemplo,  $\sqrt{13}, 2^{2/3}, \sqrt[4]{5}$ ), se pueden aceptar como respuestas exactas. Todas las otras potencias (por ejemplo de no enteros) y valores de funciones transcendentes tales como seno y coseno se deben evaluar.

**Si el nivel de precisión viene especificado en la pregunta, se asignarán puntos por dar la respuesta con la precisión requerida**. En **todos** estos casos no se obtiene el punto final si el redondeo no sigue las instrucciones dadas en la pregunta. El punto por la precisión especificada se puede considerar como punto por coherencia **(ft)** con independencia de un *(M0)* inmediatamente anterior.

#### **6 Nivel de precisión en las preguntas sobre cuestiones financieras**

El nivel de precisión de las respuestas se especificará en todas las preguntas que se relacionen con valores en dinero. Generalmente será a la unidad más cercana o de dos cifras decimales. La primera respuesta que no venga dada con el nivel de precisión especificado no recibirá el punto *A* final. En el esquema de calificación se darán instrucciones claras para asegurar que en cada prueba se pierda solo una vez la un punto por la precisión incorrecta en una pregunta sobre cuestiones financieras.

**Ejemplo:** En una pregunta sobre cuestiones financieras se pide una precisión de dos cifras decimales.

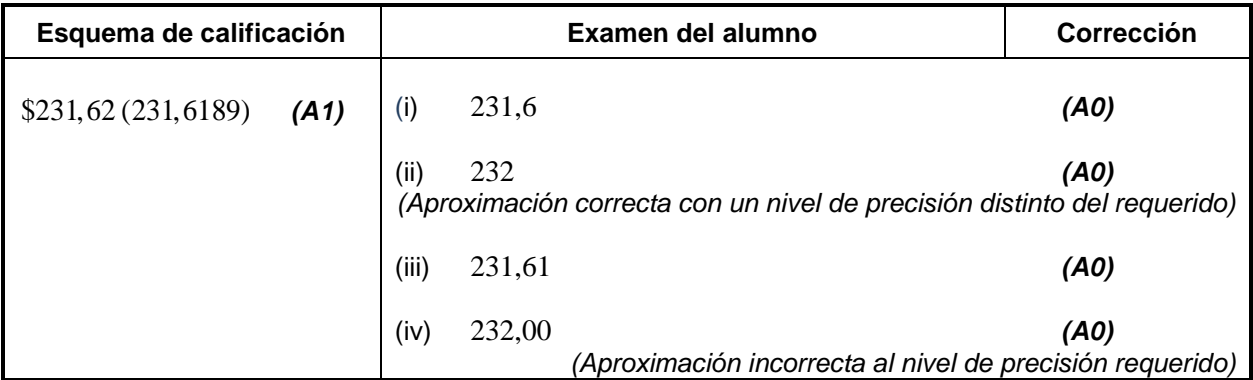

#### **7 Unidades de medida en las respuestas**

En determinadas preguntas será necesario expresar las unidades de medida, y esto vendrá claramente indicado en el esquema de calificación. La primera respuesta correcta pero sin unidades o con unidades incorrectas no recibirá el punto *A* final. En el esquema de calificación se darán instrucciones claras para asegurar que en cada prueba se pierda solo una vez el punto por la falta de unidades o unidades incorrectas. Las unidades de medida se tendrán en cuenta solamente cuando se ha otorgado *(A1)* a la respuesta numérica siguiendo las indicaciones sobre la precisión dadas en el apartado 5.

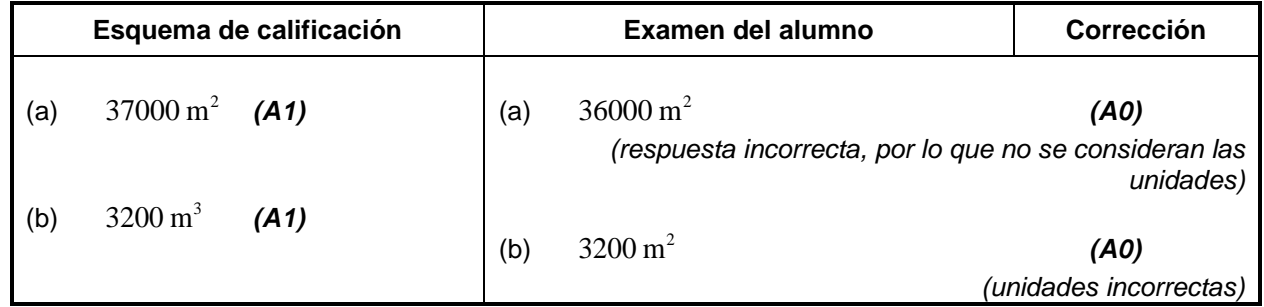

#### **8 Calculadoras de pantalla gráfica**

Con frecuencia los alumnos obtienen las soluciones directamente de la calculadora. Deben utilizar la notación matemática y no la notación de la calculadora. No se puede otorgar puntos por método a respuestas incorrectas basadas únicamente en notación de calculadora. No se puede otorgar puntos por método al comentario "usé la calculadora de pantalla gráfica".

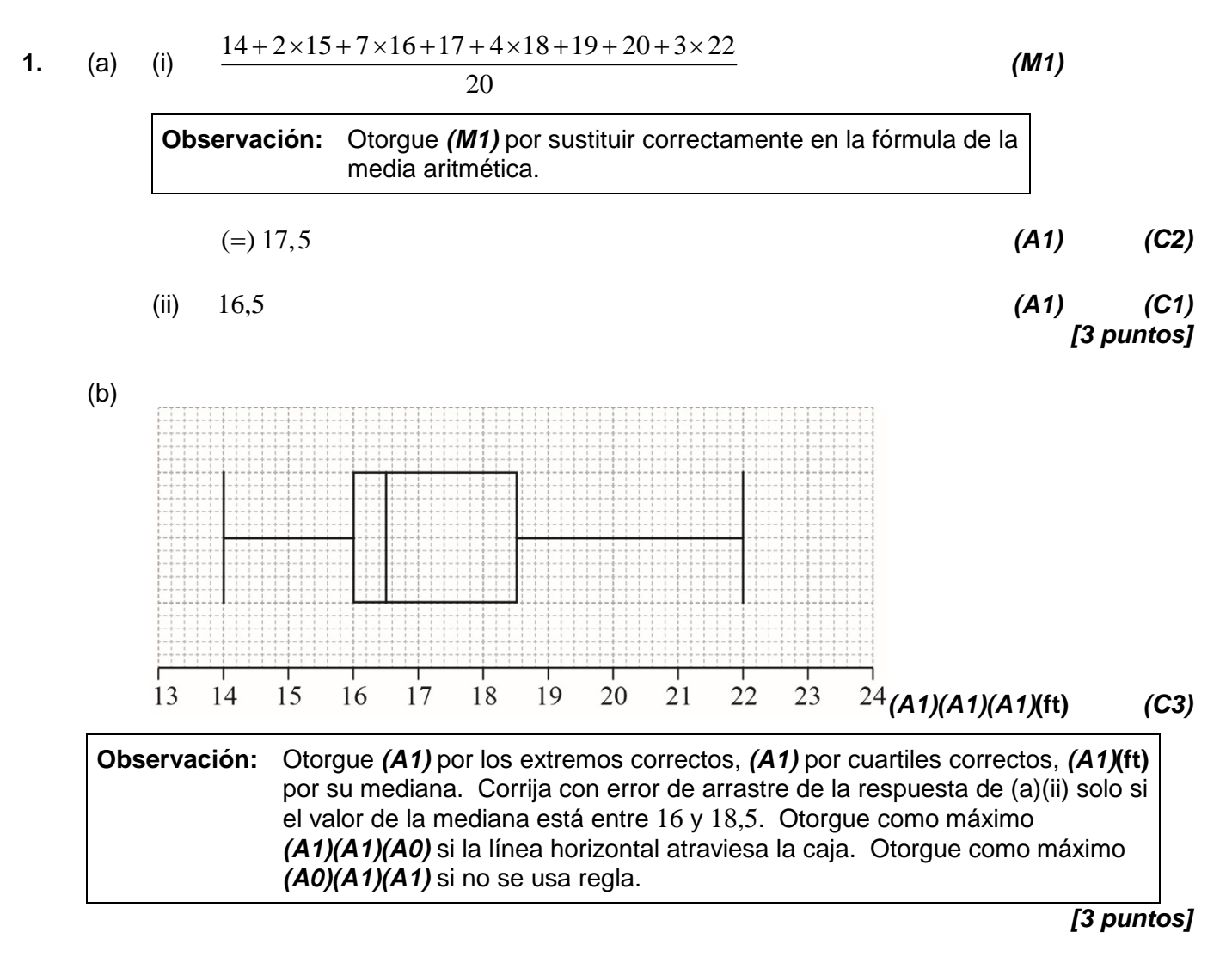

```
Total [6 puntos]
```
2. (a) 
$$
(0; -2, 5) \circ \left(0, -\frac{5}{2}\right)
$$
 (A1)(A1) (C2)

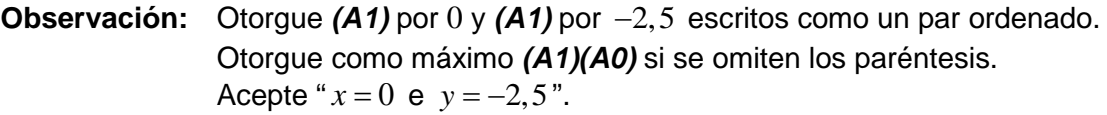

*[2 puntos]*

(b) 
$$
\frac{2 - (-7)}{-6 - 6}
$$
 (M1)

**Observación:** Otorgue *(M1)* por la sustitución correcta en la fórmula de la pendiente.

$$
=-\frac{3}{4} (-0.75)
$$
 (A1) (C2)  
[2 puntos]

(c) (i) 
$$
\frac{4}{3}
$$
 (1,33333...)  
\n(**A1**)(ft) (C1)  
\n**Observación:** Otorgue (**A0**) por  $\frac{1}{0,75}$ . Corrija con error de arrastre de  
\nsu respuesta de (b).  
\n(ii)  $y = \frac{4}{3}x - \frac{5}{2}$  ( $y = 1,33...x - 2,5$ )  
\n(**A1**)(ft) (C1)  
\n**Observación:** Corrija con error de arrastre de sus respuestas de los apartados  
\n(c)(i) y (a). Otorgue (**A0**) si la respuesta final no está escrita en la  
\nforma  $y = mx + c$ .

*[2 puntos]*

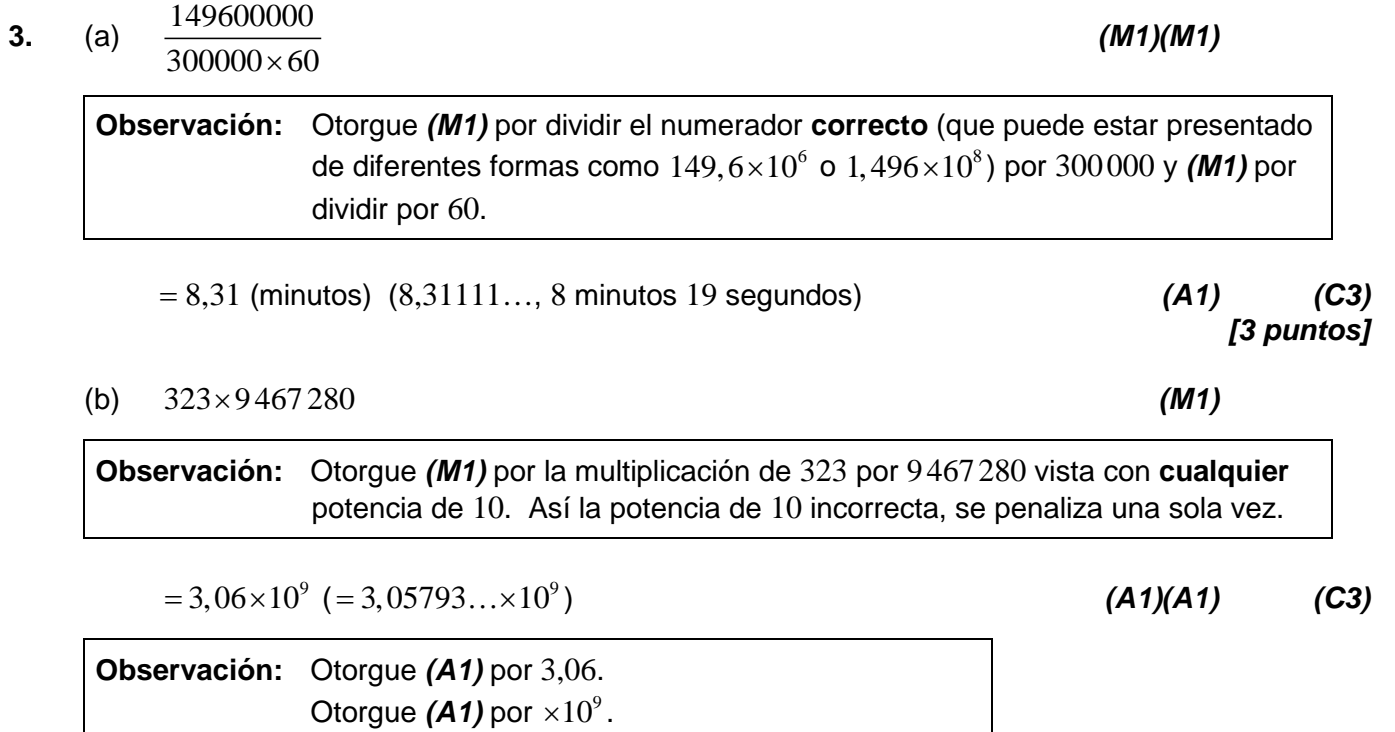

Otorgue *(A0)(A0)* por respuestas como:  $30,6{\times}10^8$  .

*[3 puntos]*

**4.** (a) Si el coche tiene menos de 2 años o el coche no tiene más de 20 000 km conducidos, entonces el coche está en garantía. *(A1)(A1)(A1) (C3)*

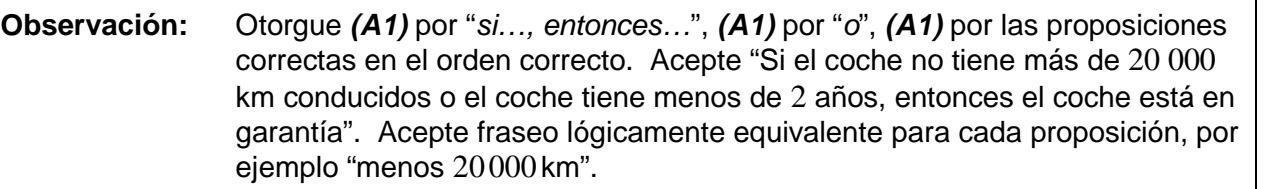

*[3 puntos]*

(b)

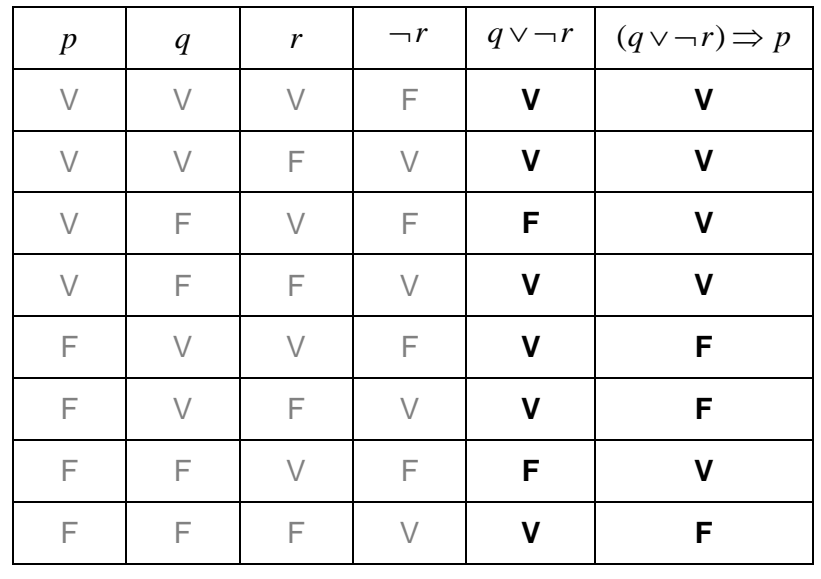

*(A1)(A1)***(ft)** *(C2)*

**Observación:** Otorgue *(A1)* por la columna  $q \vee -r$  correcta y *(A1)*(ft) por la columna  $(q \vee \neg r)$   $\Rightarrow$  p correcta. Corrija con error de arrastre de su columna  $q \vee \neg r$ .

### *[2 puntos]*

*[1 punto]*

*Total [6 puntos]*

(c) contrarrecíproca *(A1) (C1)*

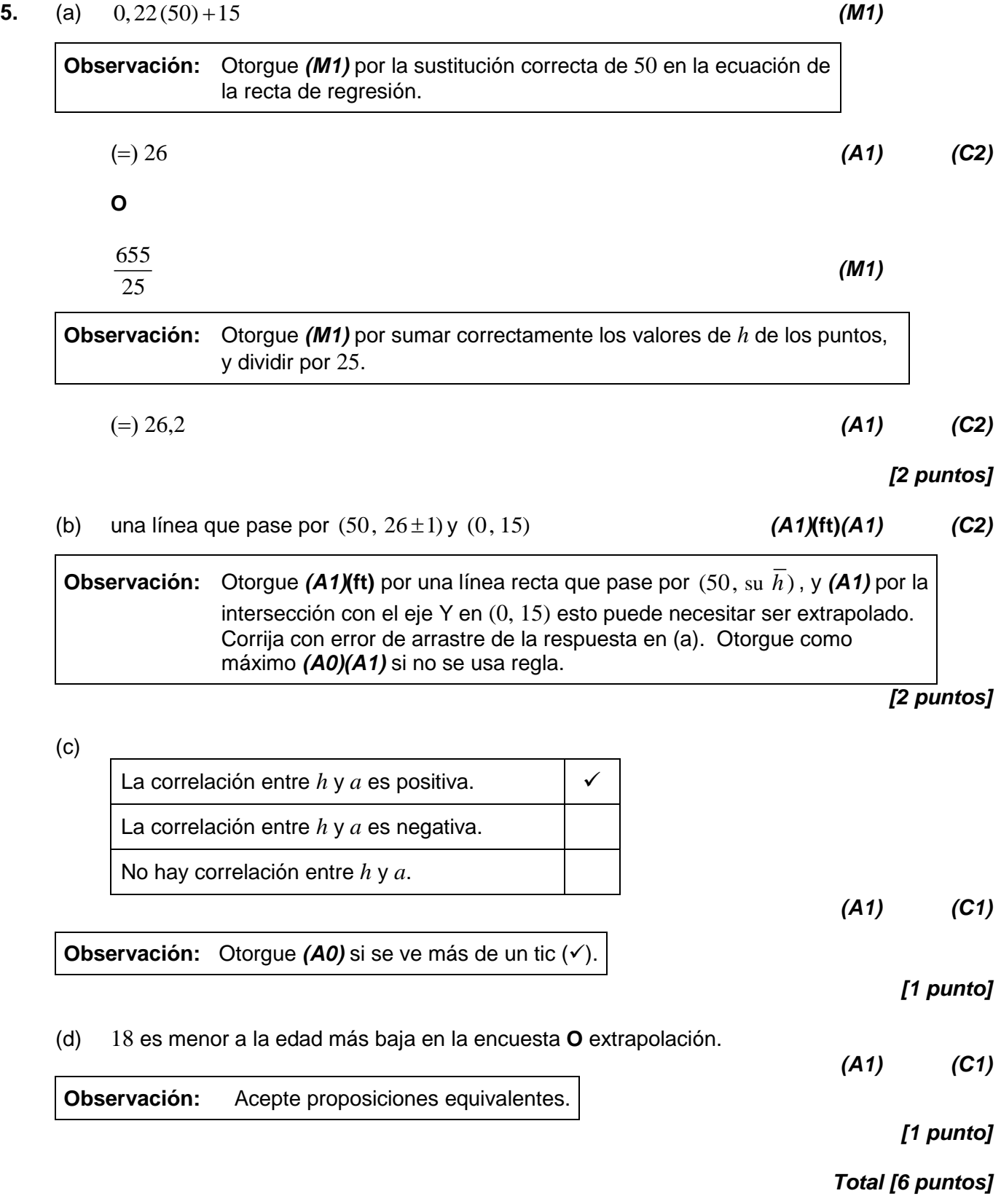

6. (a) 
$$
x^2 + y^2 = 68^2
$$
 (o 4624 o equivalente)   
\n(b)  $\frac{y}{x} = \frac{3}{4}$    
\n(b)  $\frac{y}{x} = \frac{3}{4}$    
\n(d)  $y = \frac{3}{4}x$  (where *M1*) por una ecuación correcta.  
\n(b)  $y = \frac{3}{4}x$  (where *M1*) por una ecuación correcta.  
\n(c)  $x^2 + (\frac{3}{4}x)^2 = 68^2$  (e)  $x^2 + \frac{9}{16}x^2 = 4624$  o equivalence  
\n**Observación:** Otorgue *M1*) por sustituir correctamente su expresión por y en su respuesta al apartado (a). Acepte una sustitución correcta de x en función de y.  
\n $x = 54, 4$  (cm),  $y = 40, 8$  (cm)   
\n**72** *M1*  
\n**83** *M2*  
\n**94** *M3*  
\n**10** *M4*  
\n**11** *M41*  
\n**12** *M41*  
\n**13** *M42*  
\n**14** *M43*  
\n**15** *M44*  
\n**16** *M45*  
\n**17** *M46*  
\n**18** *M49*  
\n**19** *M48*  
\n**10** *M49*  
\n**11** *M49*  
\n**12** *M49*  
\n**13** *M49*  
\n**15** *M49*  
\n**16** *M49*  
\n**17** *M49*  
\n**19** *M49*  
\n**10** *M49*  
\n**11** *M49*  
\n**12** *M49*  
\n**13** *M49*  
\n

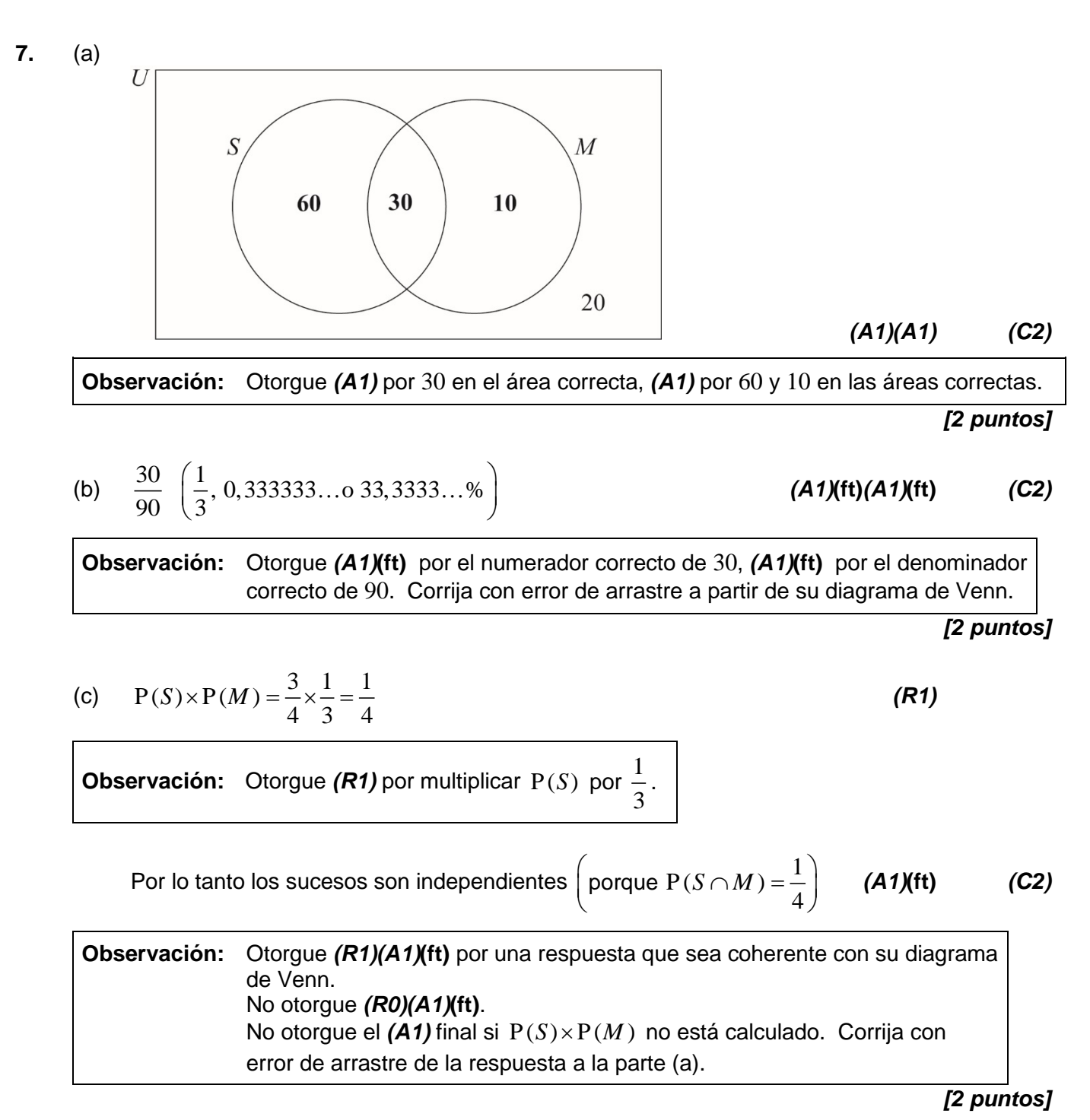

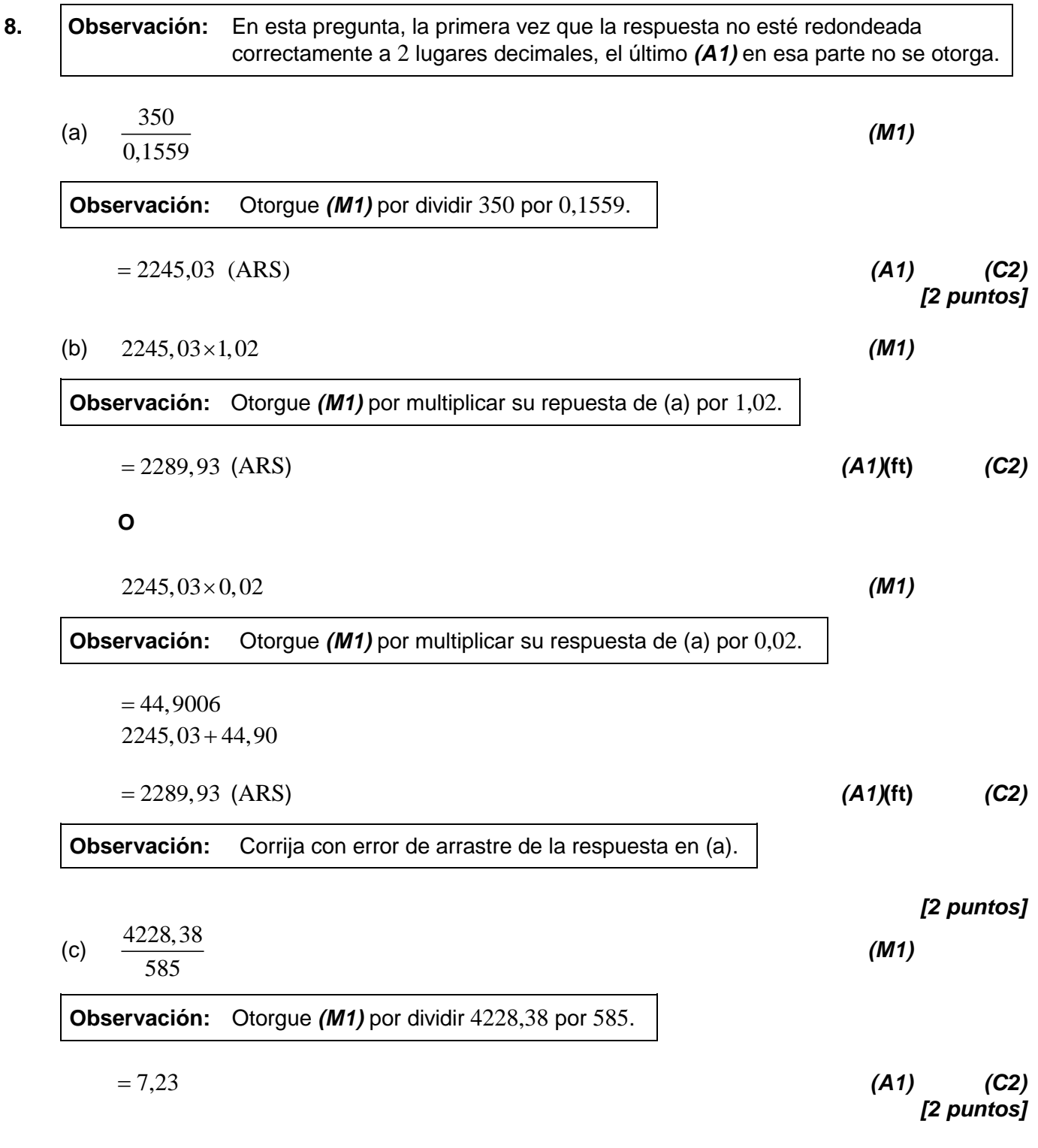

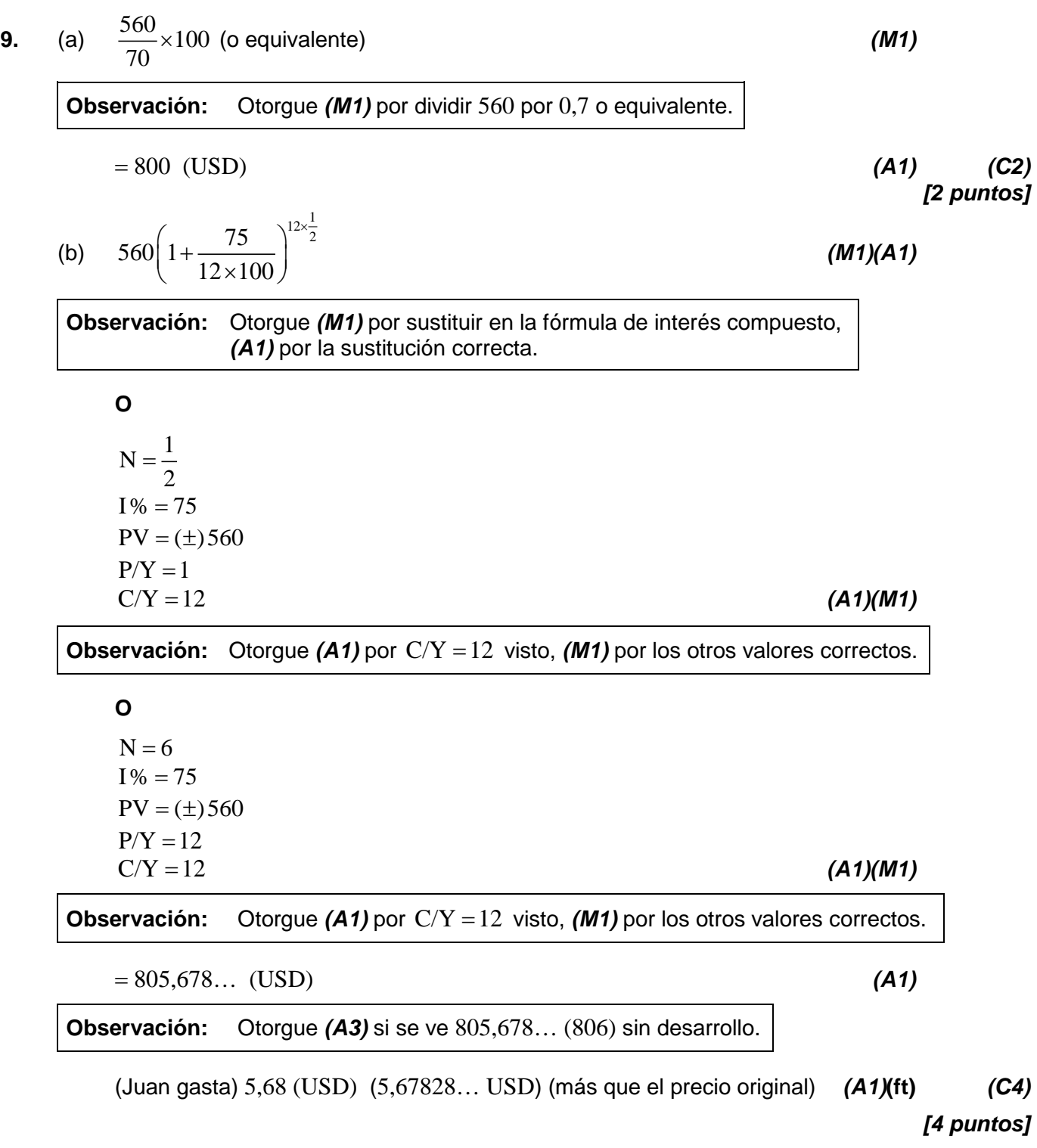

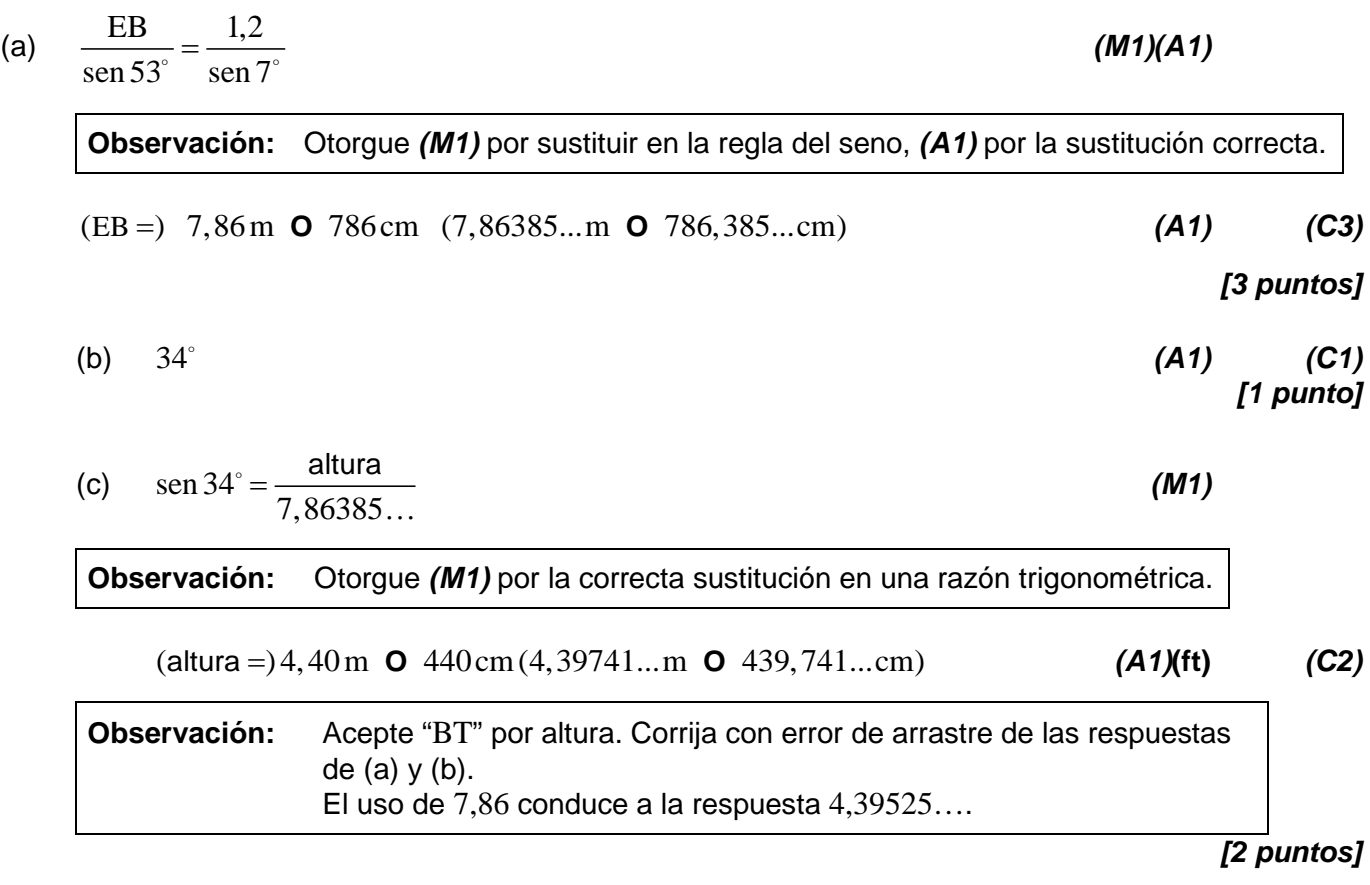

**10. Las unidades son requeridas en las partes (a) and (c).**

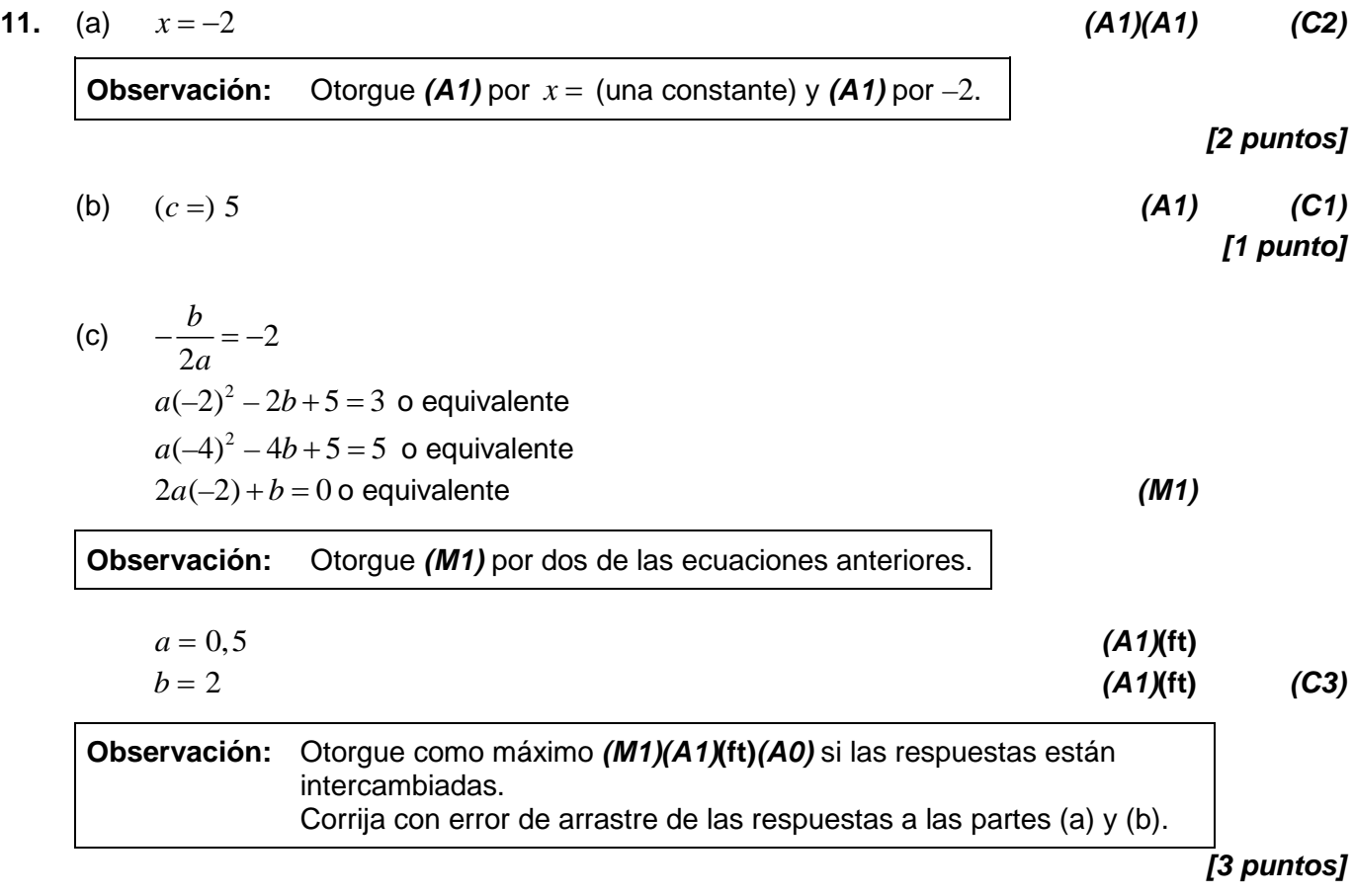

### **12.** (a) la temperatura en el horno *(A1)*

**O**

la temperatura máxima posible de la masa del bizcocho *(A1) (C1)*

**Observación:** Otorgue *(A0)* por "la temperatura máxima".

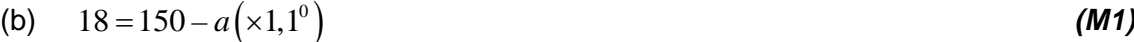

**Observación:** Otorgue *(M1)* por sustituir correctamente 18 y 0. La sustitución del 0 puede estar implícita.

 $(a) = 132$  *(A1) (C2) [2 puntos]*

(c)  $150-132\times1,1^{-t}=130$  (M1)

**Observación:** Otorgue *(M1)* por sustituir su *a* e igualar a 130. Acepte una inecuación. Otorgue *(M1)* por el bosquejo de una línea horizontal en el gráfico.

*t* =19,8 (19,7992…) *(A1)***(ft)**

**Observación:** Corrija con error de arrastre de la respuesta de (b).

34,8 (minutos) (34,7992…, 34 minutos 48 segundos) *(A1)***(ft)** *(C3)* **Observación:** Otorgue el *(A1)* final por sumar 15 minutos a su valor de *t*. En la parte (c), otorgue *(C2)* por una repuesta final de 19,8, sin desarrollo.

> *[3 puntos] Total [6 puntos]*

*[1 punto]*

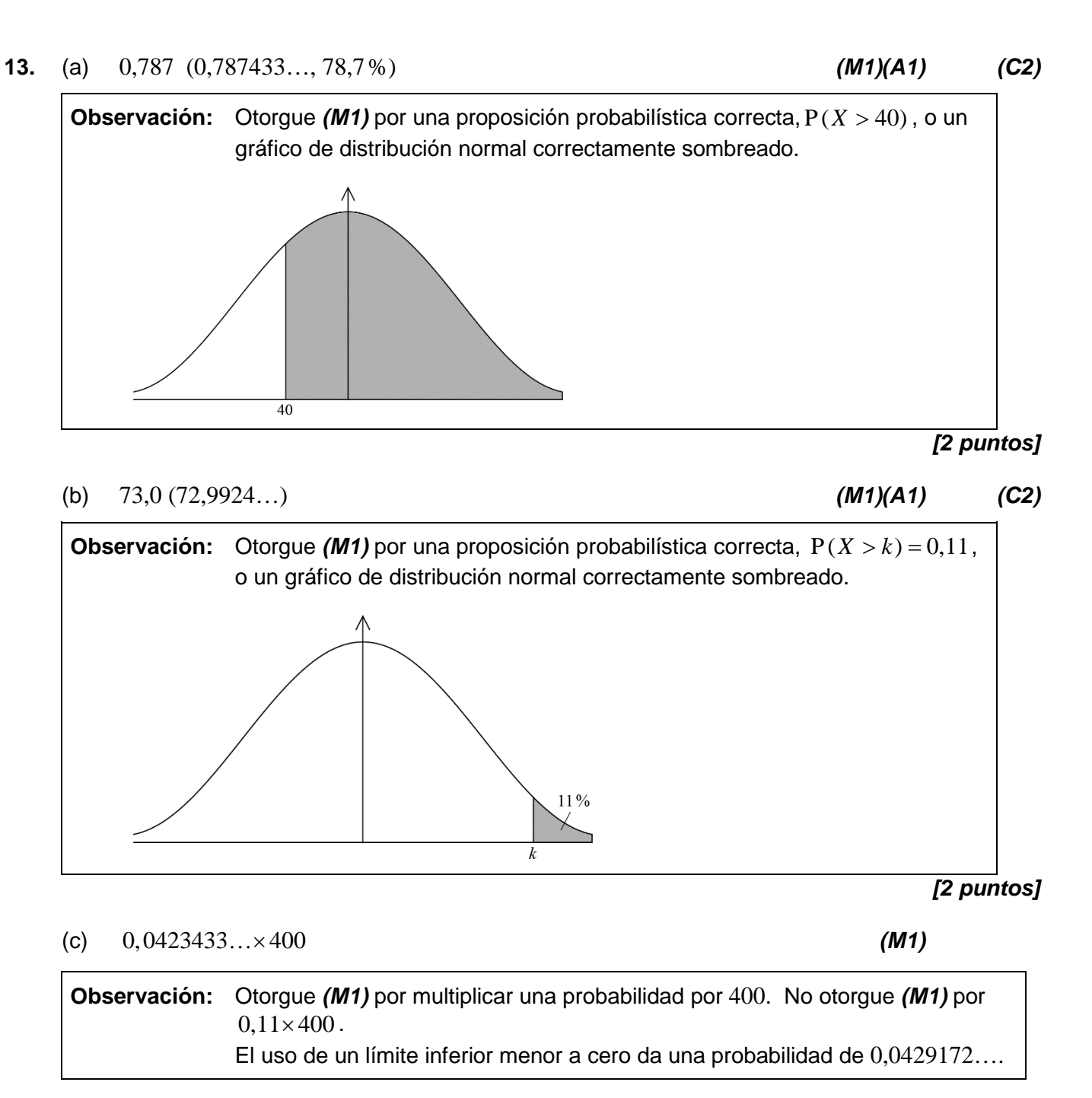

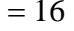

 $= 16$  *(A1) (C2)* 

**Observación:** Acepte una respuesta final de 17. No acepte una respuesta final de 18. Acepte respuestas no enteras como 16,9 (16,9373…) por el uso del límite inferior cero o 17,2 (17,1669…) por el uso del límite inferior por defecto de  $-10^{99}$ .

> *[2 puntos] Total [6 puntos]*

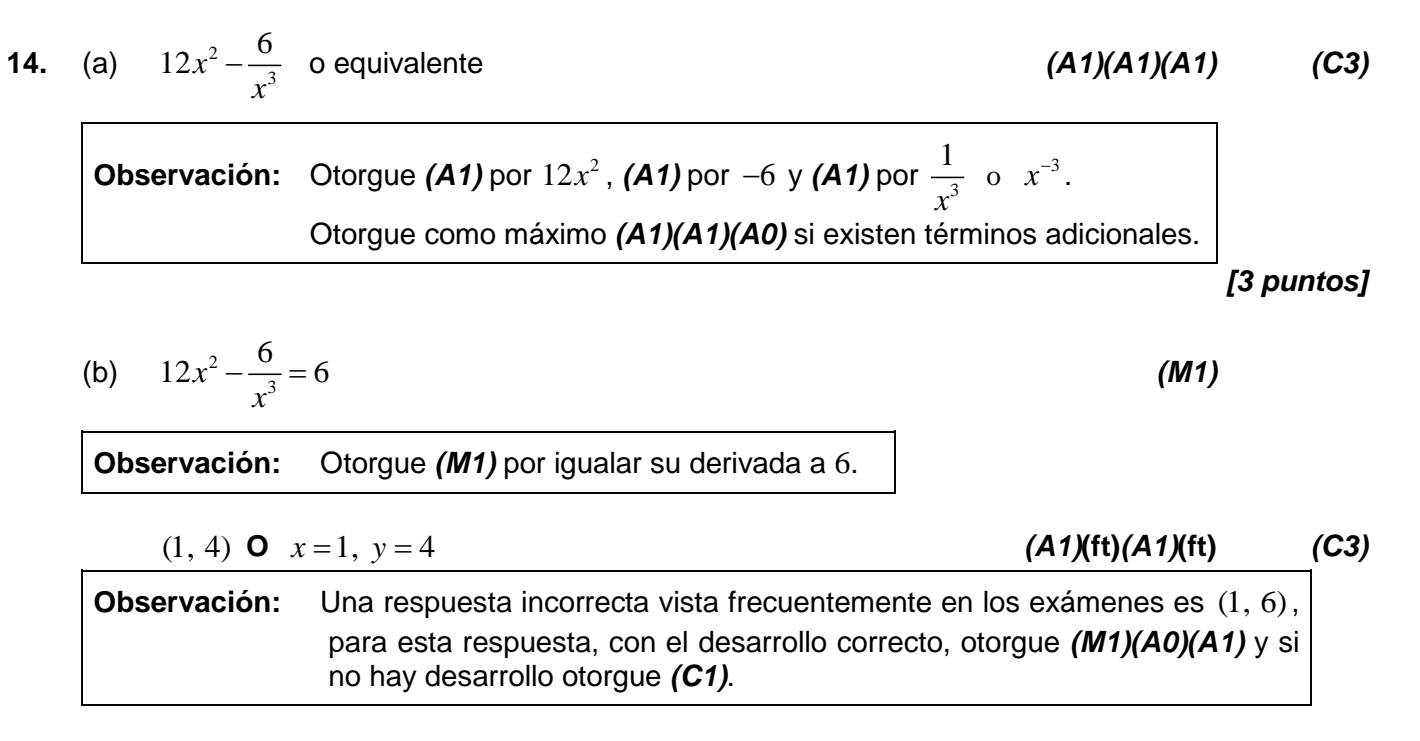

*[3 puntos]*

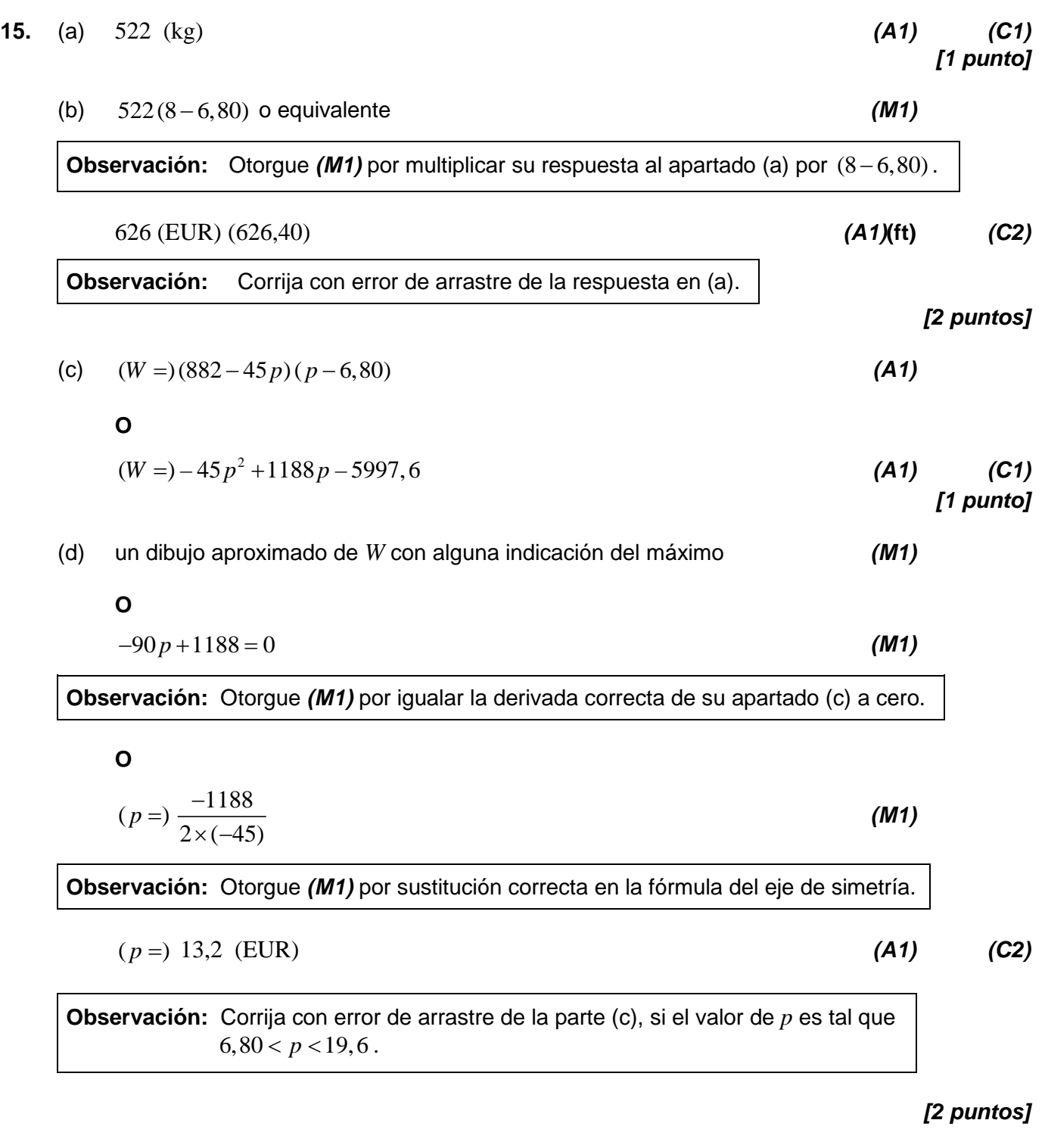